## **NEW PHONEBOOK**

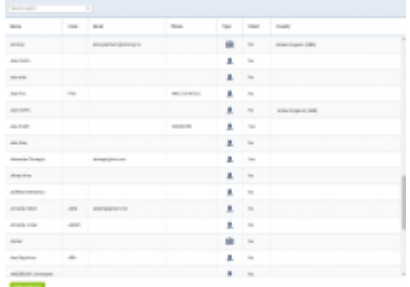

New Phonebook main view

To make flight preparations quick and easy you can use this section and add contacts data to Leon. Hoverthe mouse over **in and select 'Phonebook'** - a new screen will show up with **2** tabs.

From: <https://wiki.leonsoftware.com/>- **Leonsoftware Wiki**

Permanent link: **<https://wiki.leonsoftware.com/leon/new-phonebook?rev=1622576884>**

Last update: **2021/06/01 19:48**

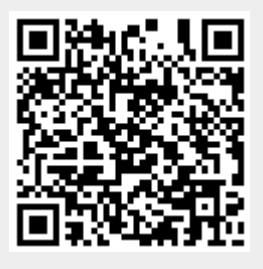